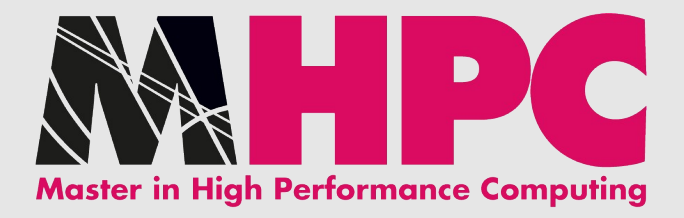

# Energy efficiency and application-level energy profiling

Moreno Baricevic

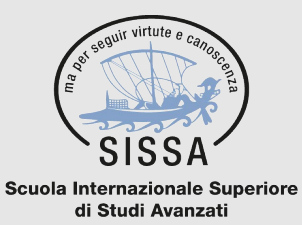

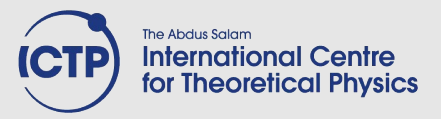

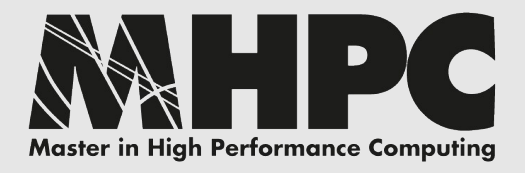

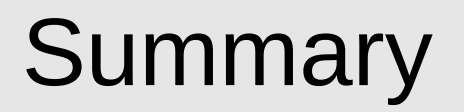

- background
- software tools
- testbed
- benchmarks and methods
- results
- observations

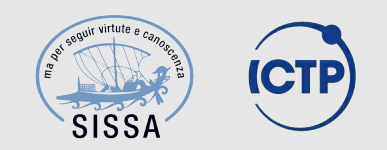

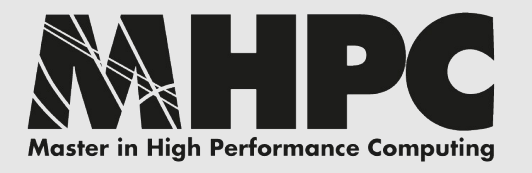

Why energy efficiency is a hot topic?

- due to energy cost and sustainability, **power consumption** of data centers is one of the rising problems, as well as the **main limiting factor** for the development of **exascale** systems
- "green" computing more often coupled to HPC, introducing concept of **"high-efficiency" computing** (Top500 complemented by Green500)
- the **cost in energy** during cluster life cycle may be **comparable to its acquisition cost**

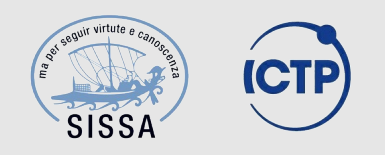

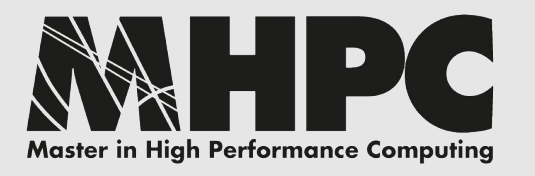

What the growing interest in energy efficiency is leading to?

- growing need for **energy-aware resource management and scheduling**
- energy profiling of applications gives important information about the **"cost in energy"** of running a specific code on a specific machine (using a specific library)
- hardware/software probes reporting **near-real-time power consumption**, and interface software to access this information

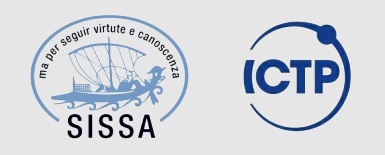

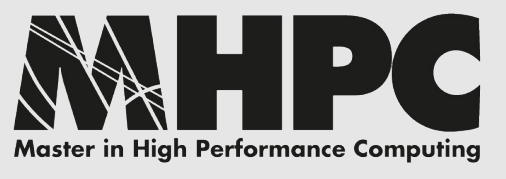

How to reduce the power consumption of HPC resources?

- policy-based automatic **power management** (idle nodes into power saving modes, power on/wake nodes for new workload, ...)
- exploit **hardware capabilities**: DVFS / power-saving states / performance states / turbo mode
- **power capping** policies (maximum amount of overall admitted power consumption)
- assign workload to highest **performance-per-watt** resources first
- **energy-aware** resource management systems and schedulers able to exploit all of the above, implementing **out-of-band and unattended energy assessment capabilities**

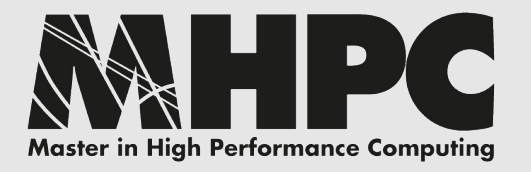

#### How to measure the power consumption?

- **external** hardware-dependent probes and sensors, PDUs, power grid counters
- **local** machine hardware sensors
- metrics obtained accessing hardware counters available on most major **microprocessors**
	- **RAPL** (Running Average Power Limit) (MSR by INTEL)
	- monitors, controls, and gets notifications on SoC power consumption (platform level power capping, monitoring and thermal management)

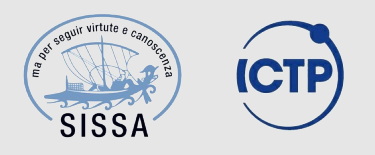

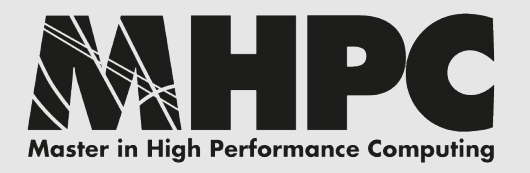

### Power Management and Acquisition Software

- *Eurora Monitoring Framework* (Micrel Lab's sw developed for Eurora)
	- **msr-statd**: MSR/RAPL acquisition software (C program revised, improved, now linked to *hwloc)*
	- **gpu-statd**: GPU status info (Python script interfaced to NVidia Management Library (*nvml*))
- linux **perf** in order to access and collect performance counters (used as well for the top-down characterization)
- **cpufreq-utils** in order to modify the CPU frequency scaling governor and CPU frequencies (require super-user's privileges)
- various ad-hoc parsers and wrapper scripts (bash, awk, sed, perl, python, C)

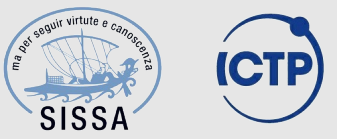

#### Software stack, CPU sub-systems & RAPL domains **Master in High Performance Computing**

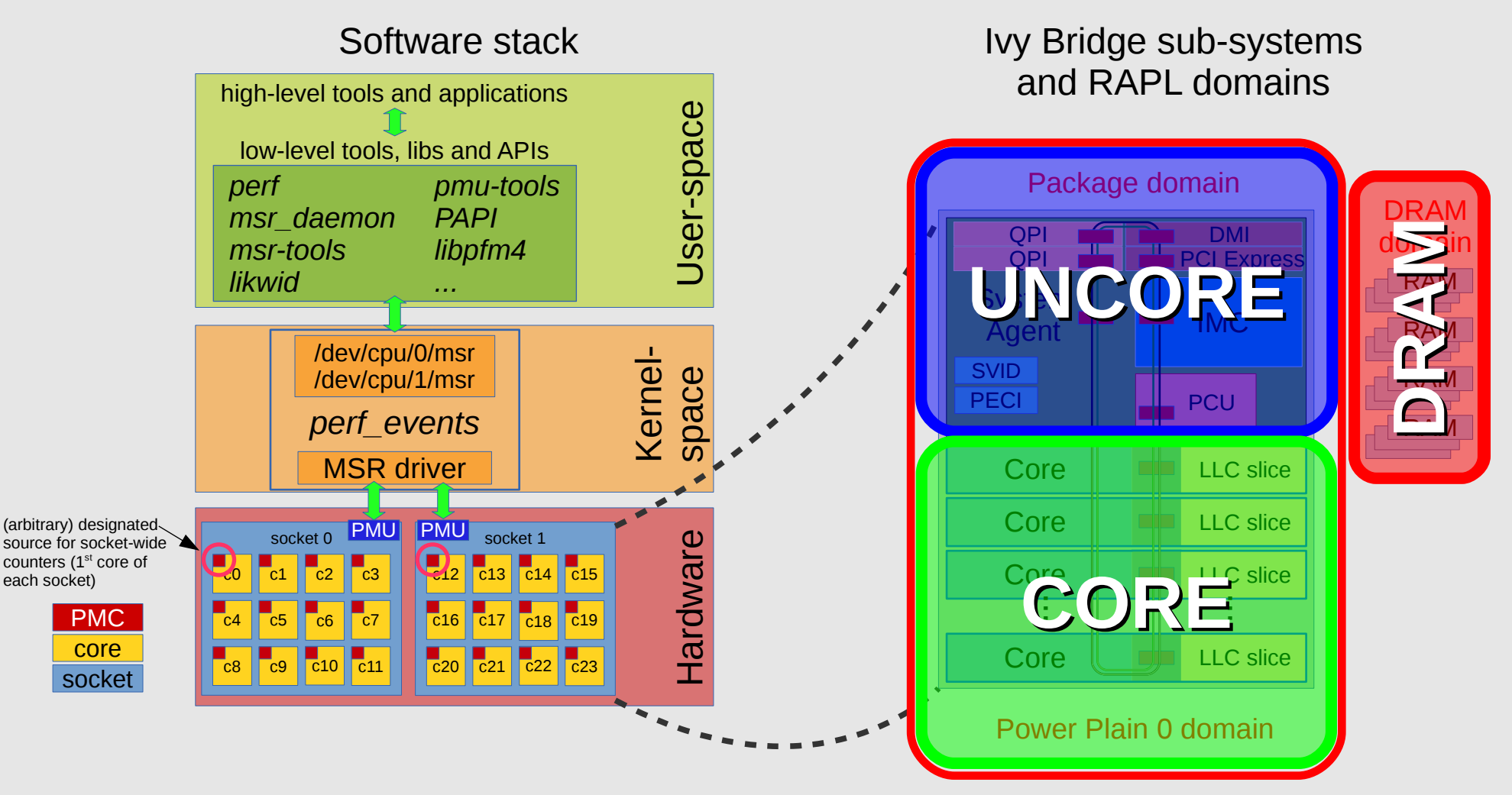

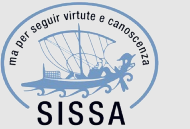

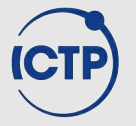

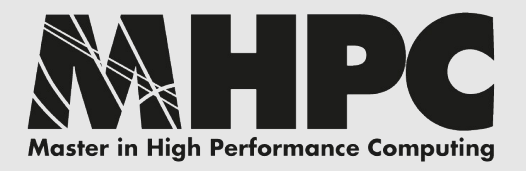

#### Testbed

#### C3E (CO.S.IN.T. Cloud and Cluster Environments)

- 2 Aurora Chassis
	- 6 Aurora computing nodes, 24 cores each
	- 4 Aurora computing nodes, 24 cores & 2x NVidia K20 each
- SLURM cluster: 1 VM hosting a dedicated masternode + 2 (physical) computing nodes

Each Aurora blade:

- Intel Xeon *Ivy Bridge* EP E5-2697 v2 @ 2.70 GHz, 12 cores, 30MB L3, in a dual-socket server configuration (*Romley*)
- 64GB RAM

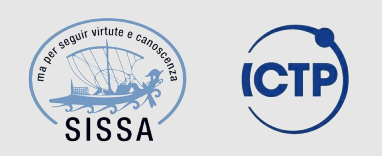

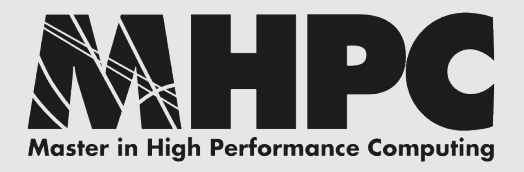

### Benchmarks

- 2 well-known benchmarks
	- HPL (CPU-bound app.)
	- HPCG (memory-bound app.)
- 2 real-world scientific applications
	- Quantum ESPRESSO (Palladium simulation)
	- LAMMPS (Lennard-Jones liquid benchmark)

*from scheduler perspective, the code is a black-box*

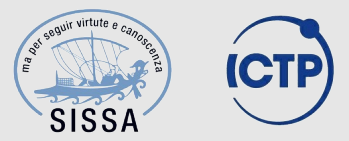

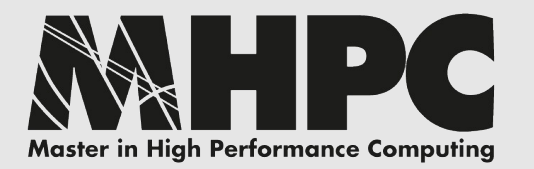

## Benchmarking and Analysis

- benchmarks tuning runs
- energy profiling of well-known applications (HPL, HPCG) and real-world applications (QE, LAMMPS)
- comparison through top-down characterization
- comparison through performance counters
- comparing performance and energy efficiency changing frequency and problem size (looking for a trade-off for memory-bound applications)
- comparing different BLAS libraries (Netlib, ATLAS, OpenBLAS, MKL) using HPL through all the aforementioned methods
- HPL and frequency scaling coupled to GPU

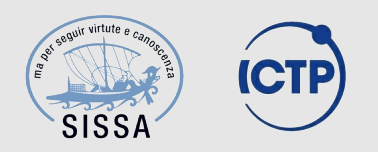

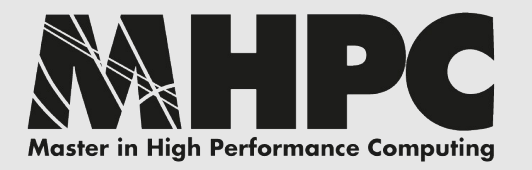

## Benchmarking and Analysis

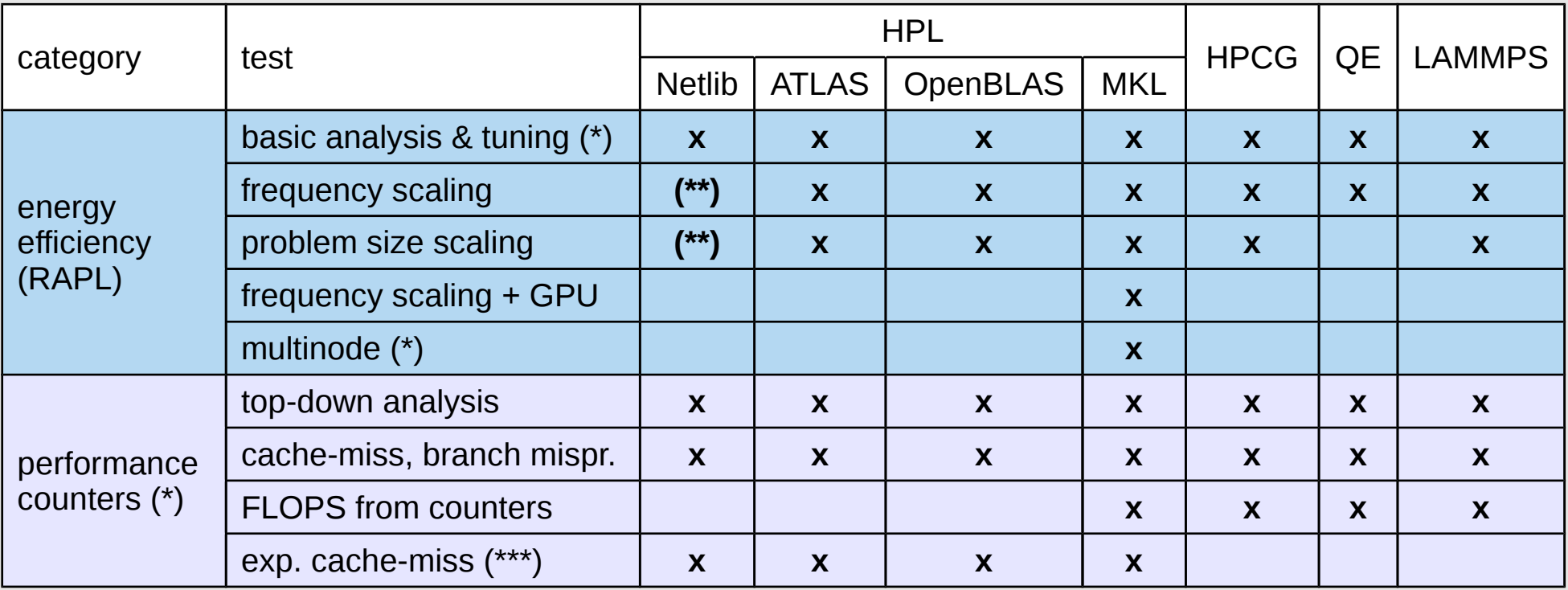

(\*) with ondemand governor (automatic frequency scaling w/ Turbo Boost)

(\*\*) only for memory size 1/4 and 1/8

(\*\*\*) experimental tests using various combinations of cache-related performance events

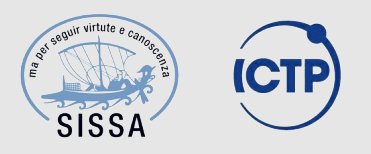

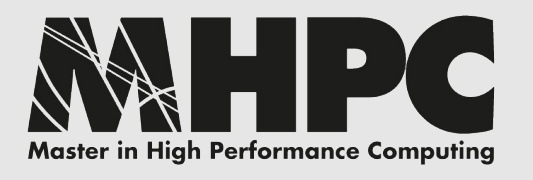

Top-down characterization and performance counters analysis

- TOP-DOWN characterization of pipeline slots
	- stalled: *front-end bound*, *back-end bound*

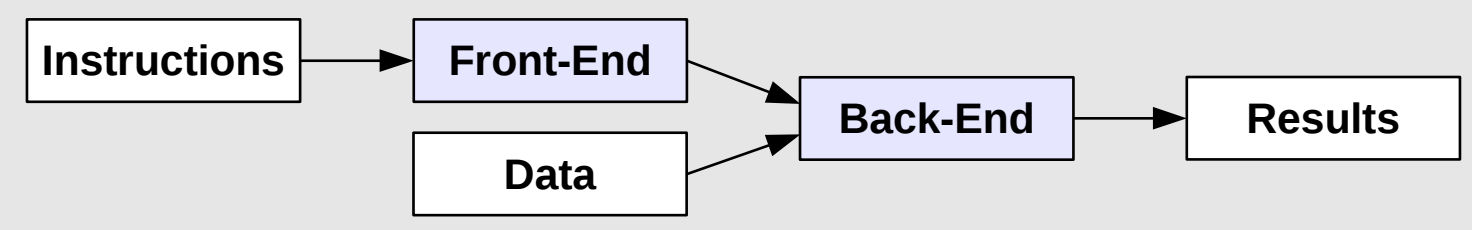

– not stalled: *bad speculation*, *retiring*

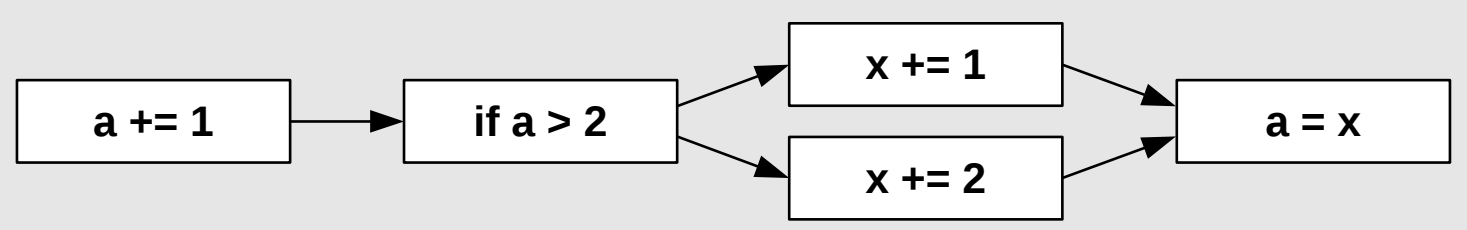

- performance counters analysis
	- *cache-miss ratio* (top-down BE-bound)
	- *branch-misprediction* (top-down bad-speculation)

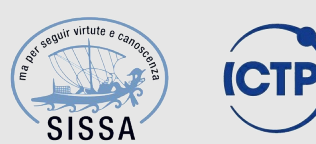

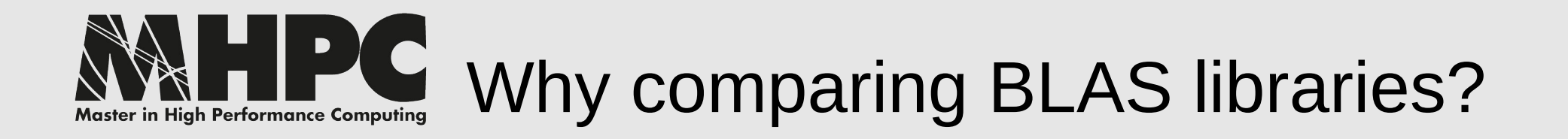

- several implementations available
	- NETLIB (reference library)
	- ATLAS (compile-time automagic optimization)
	- MKL (INTEL proprietary libraries)
	- OpenBLAS (free/open high-perf implementation)
- as the implementation changes, the achieved performance can be very different, energy efficiency must be different too (FLOPS/Watt - FLOPS/Joule)

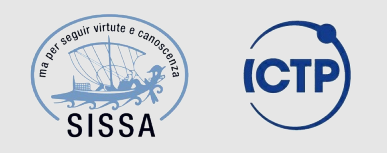

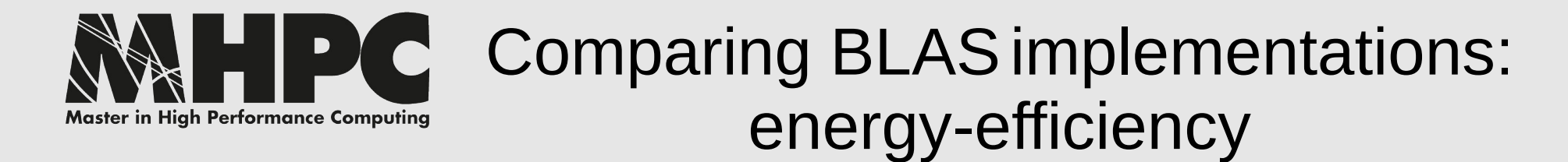

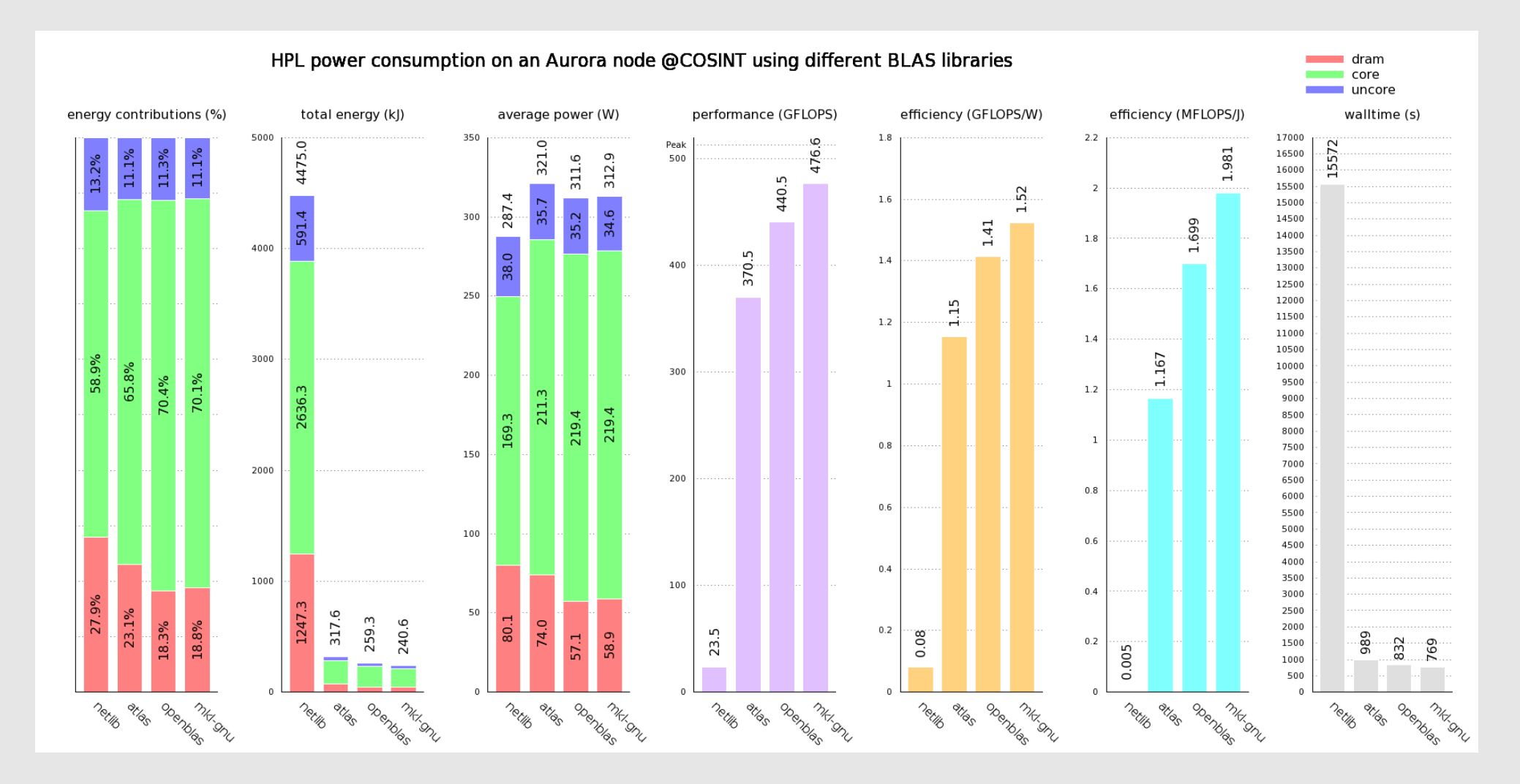

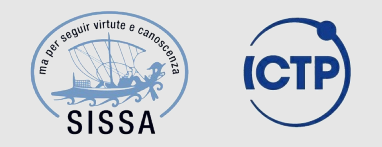

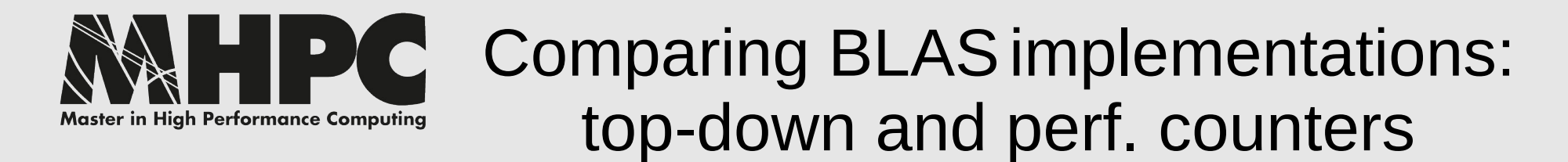

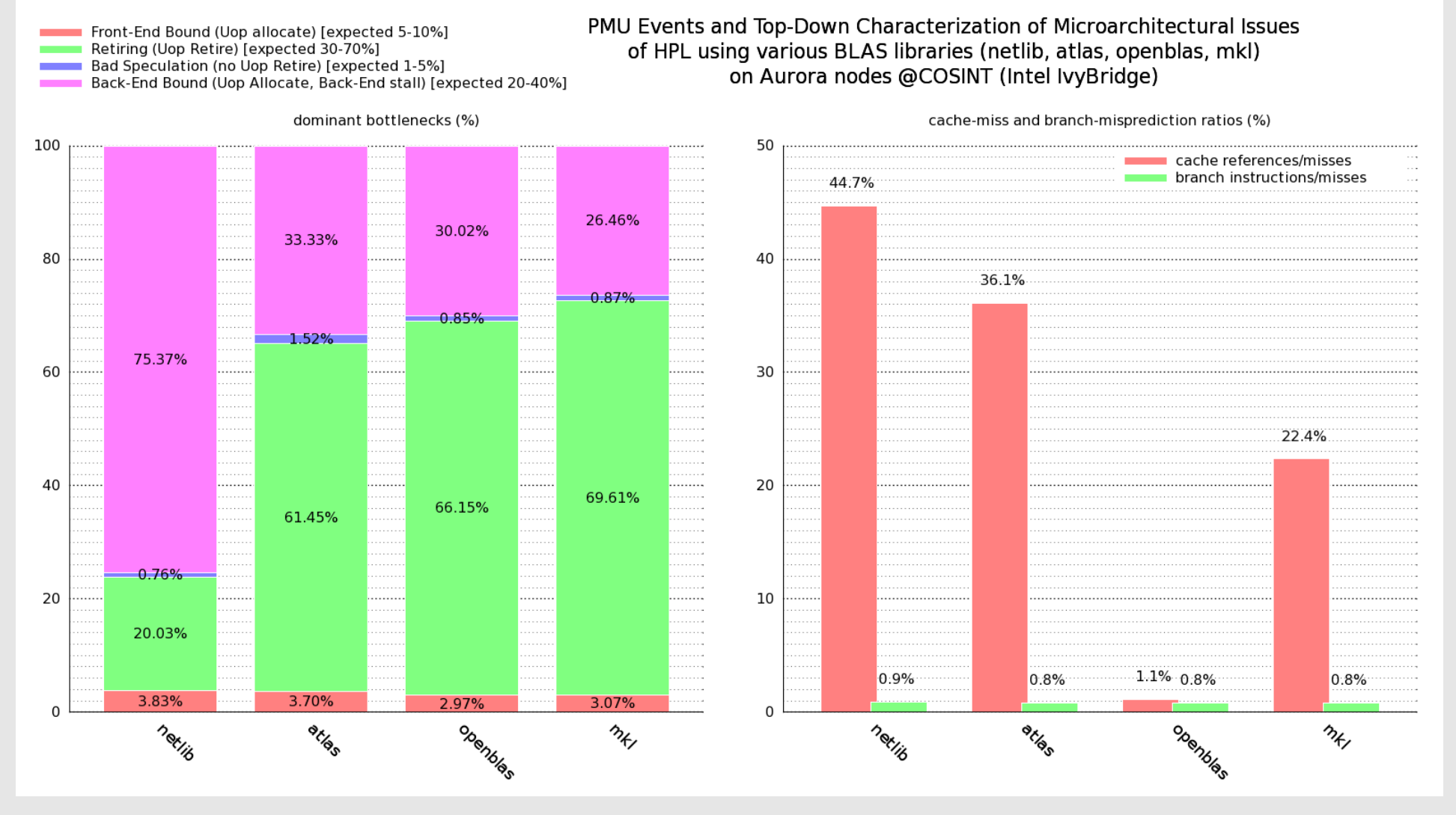

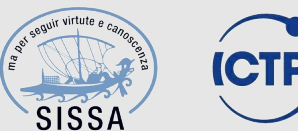

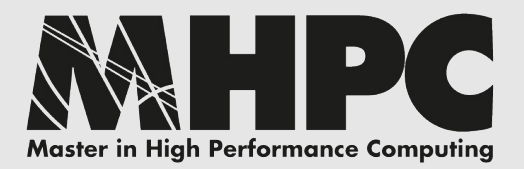

#### HPL+MKL: frequency scaling

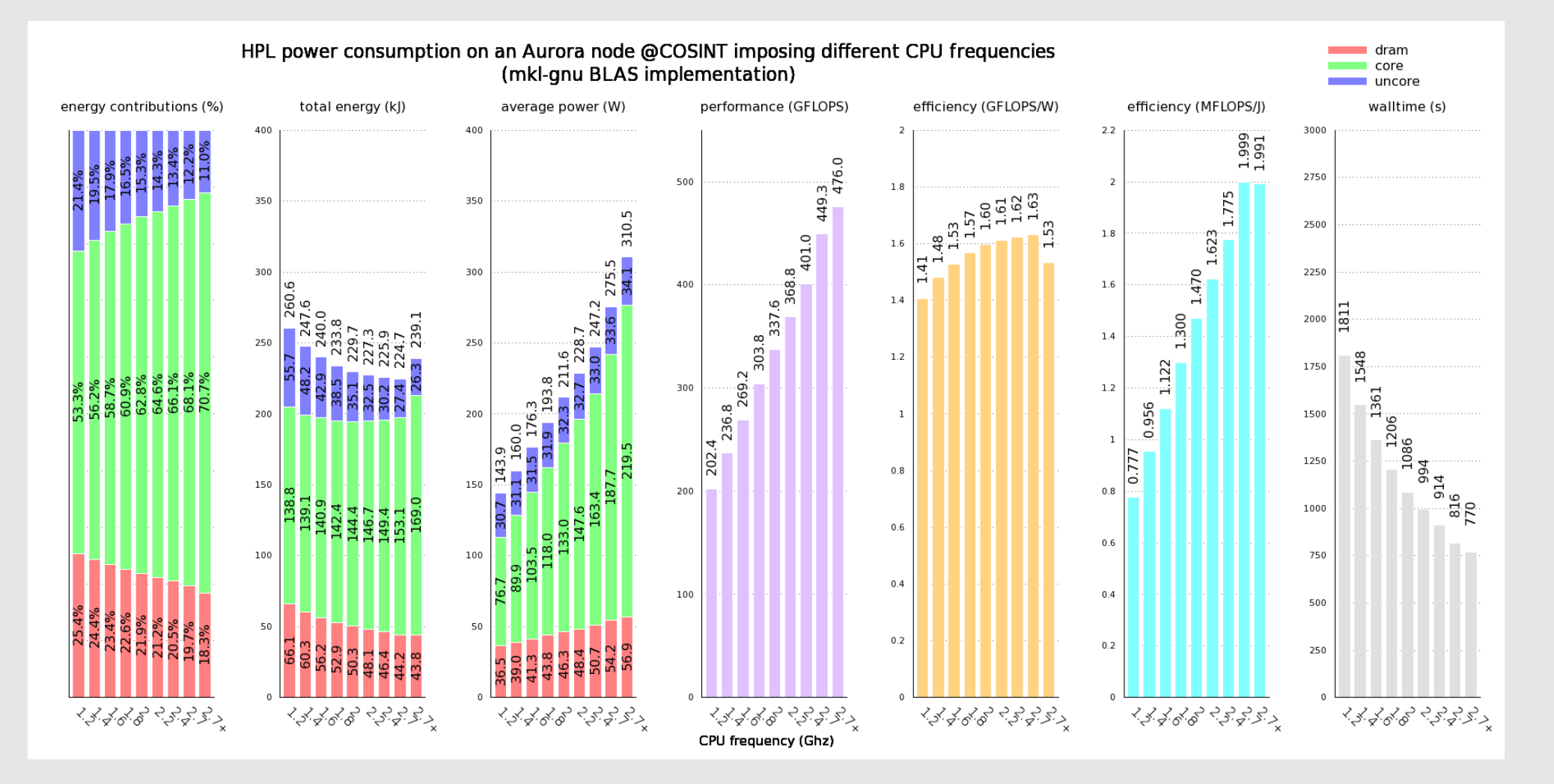

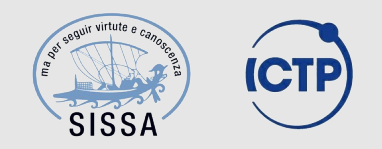

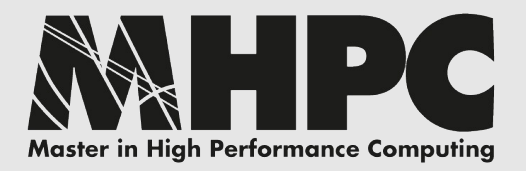

### HPCG: frequency scaling

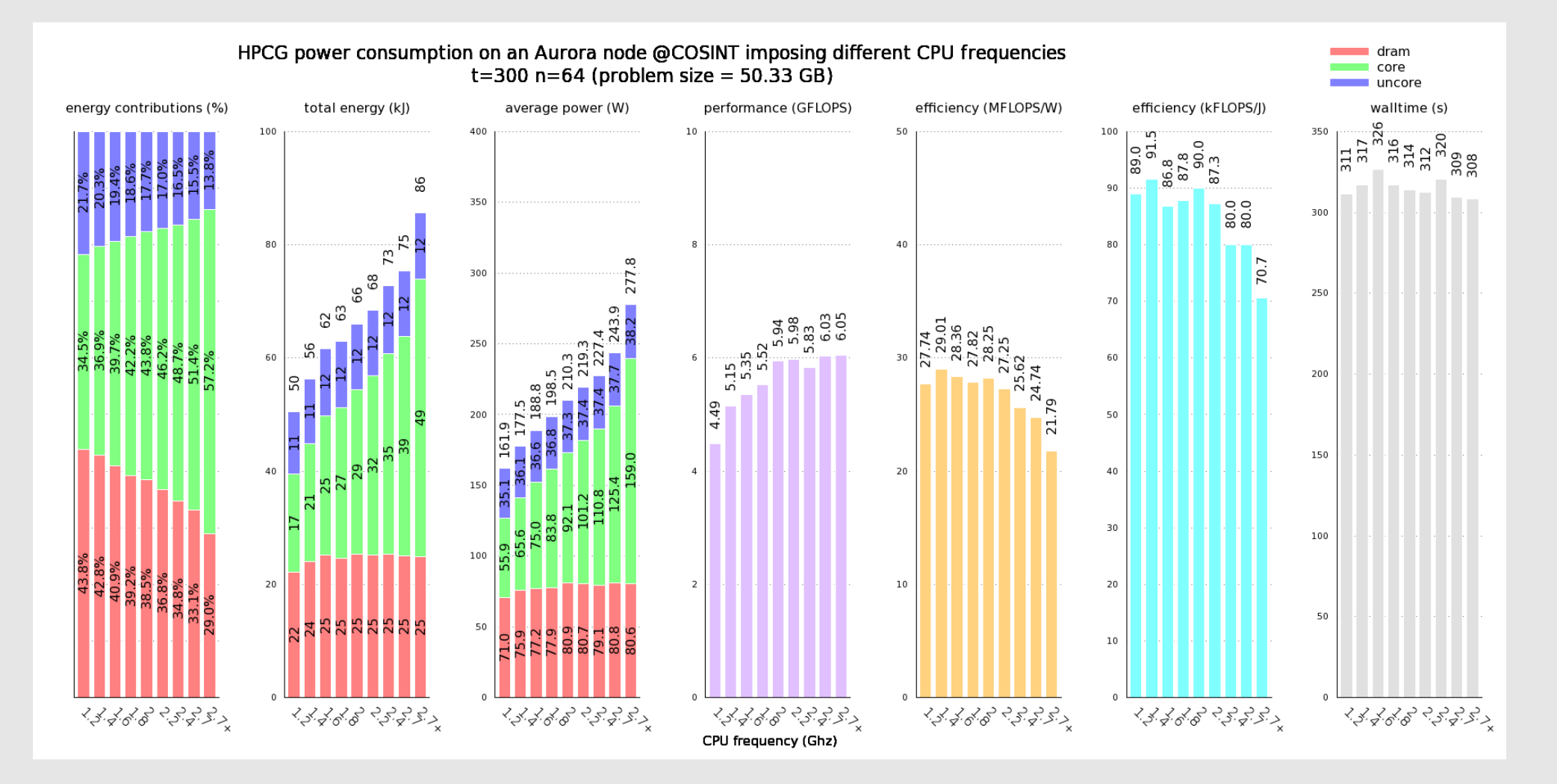

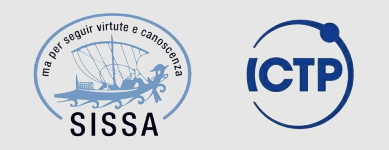

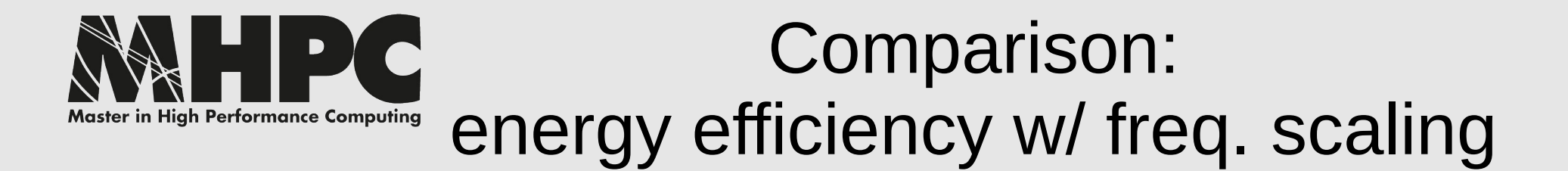

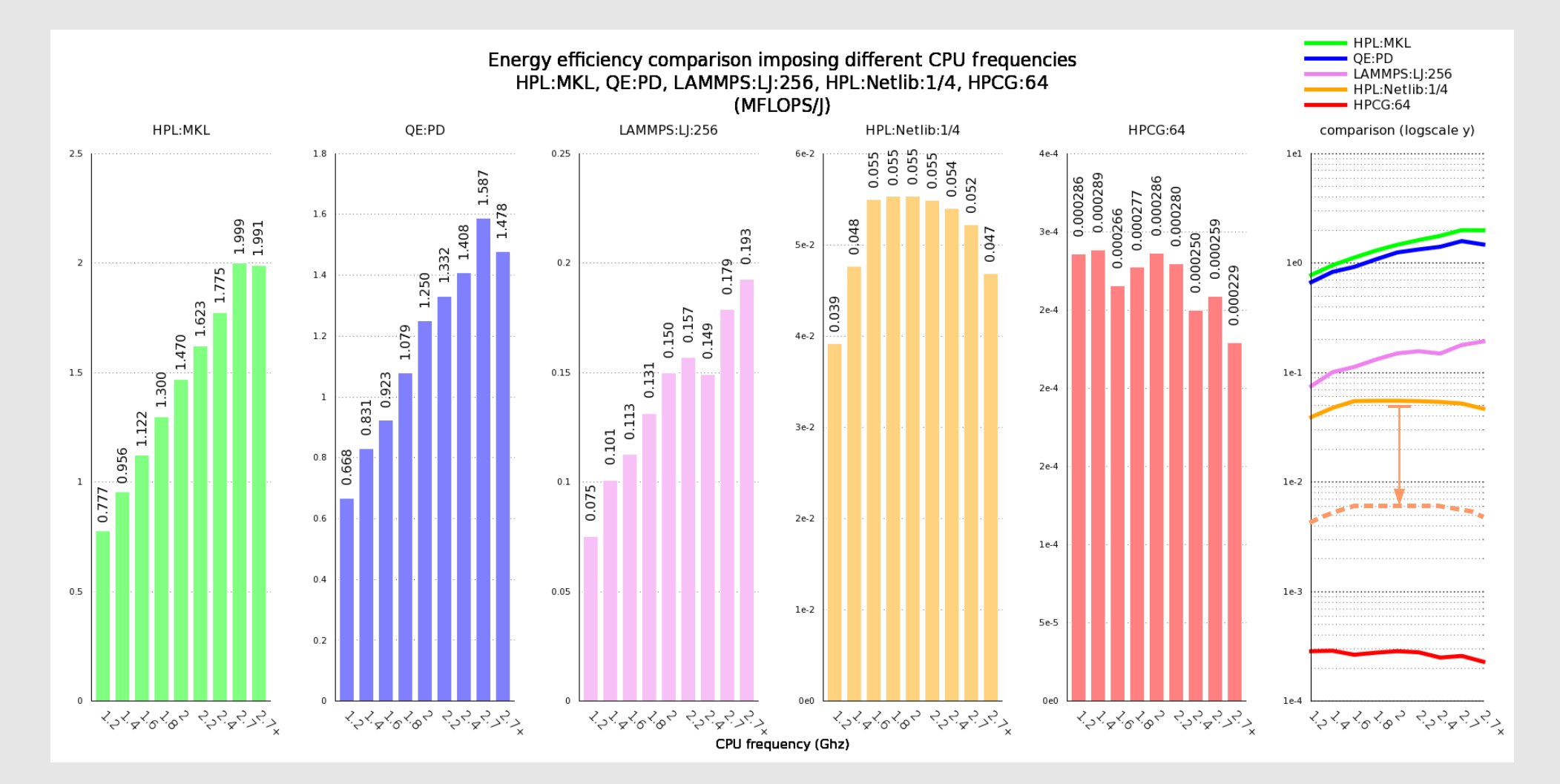

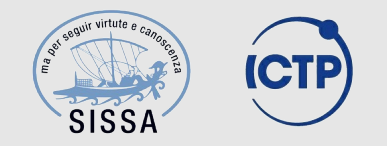

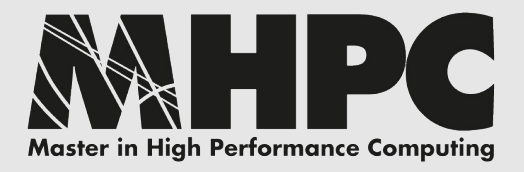

#### Comparison: top-down and perf. counters

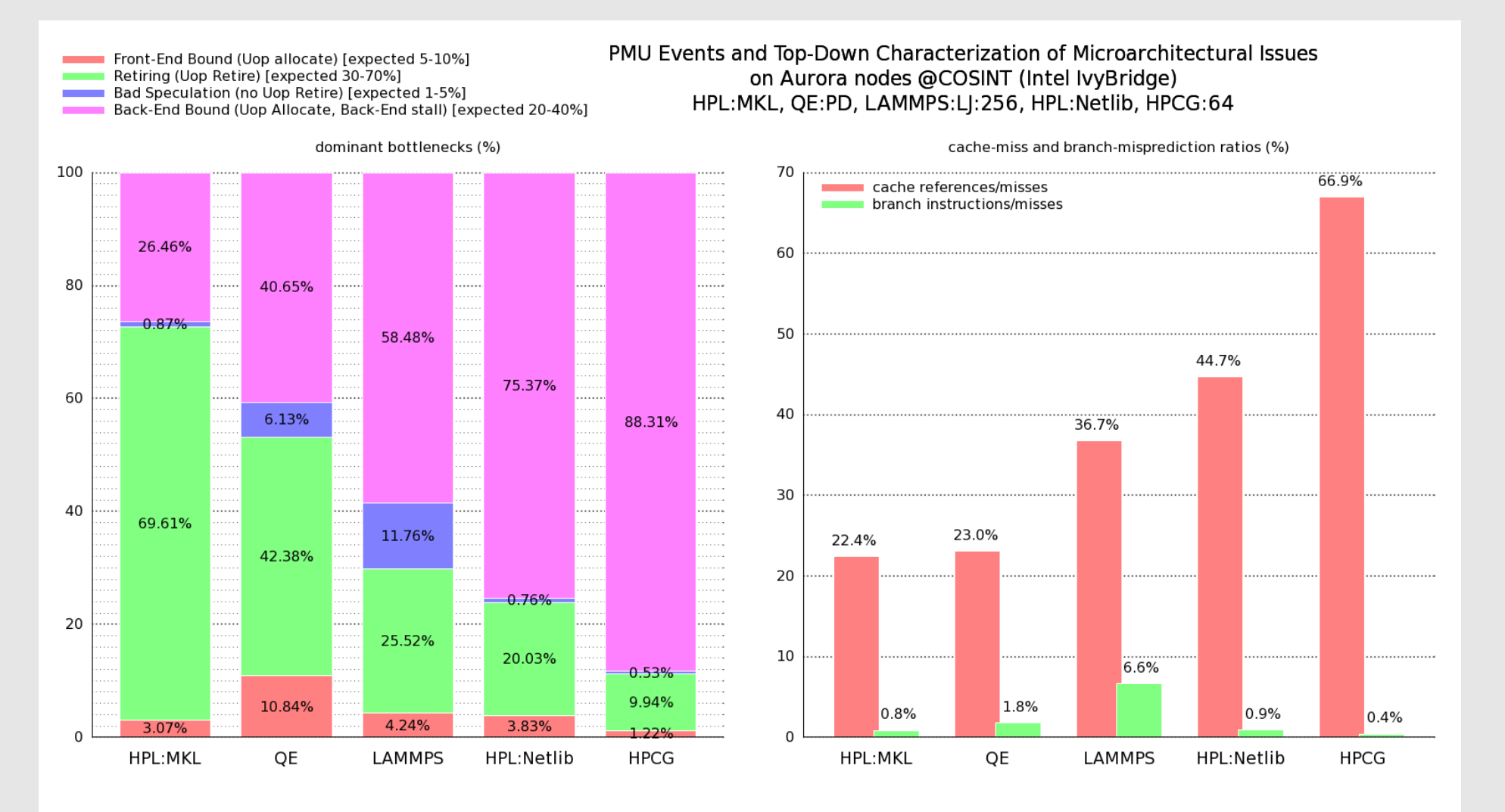

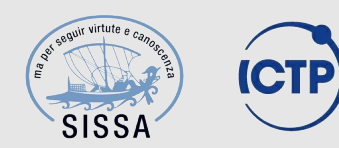

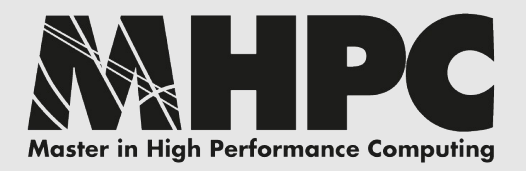

#### HPL+MKL: DVFS & GPU

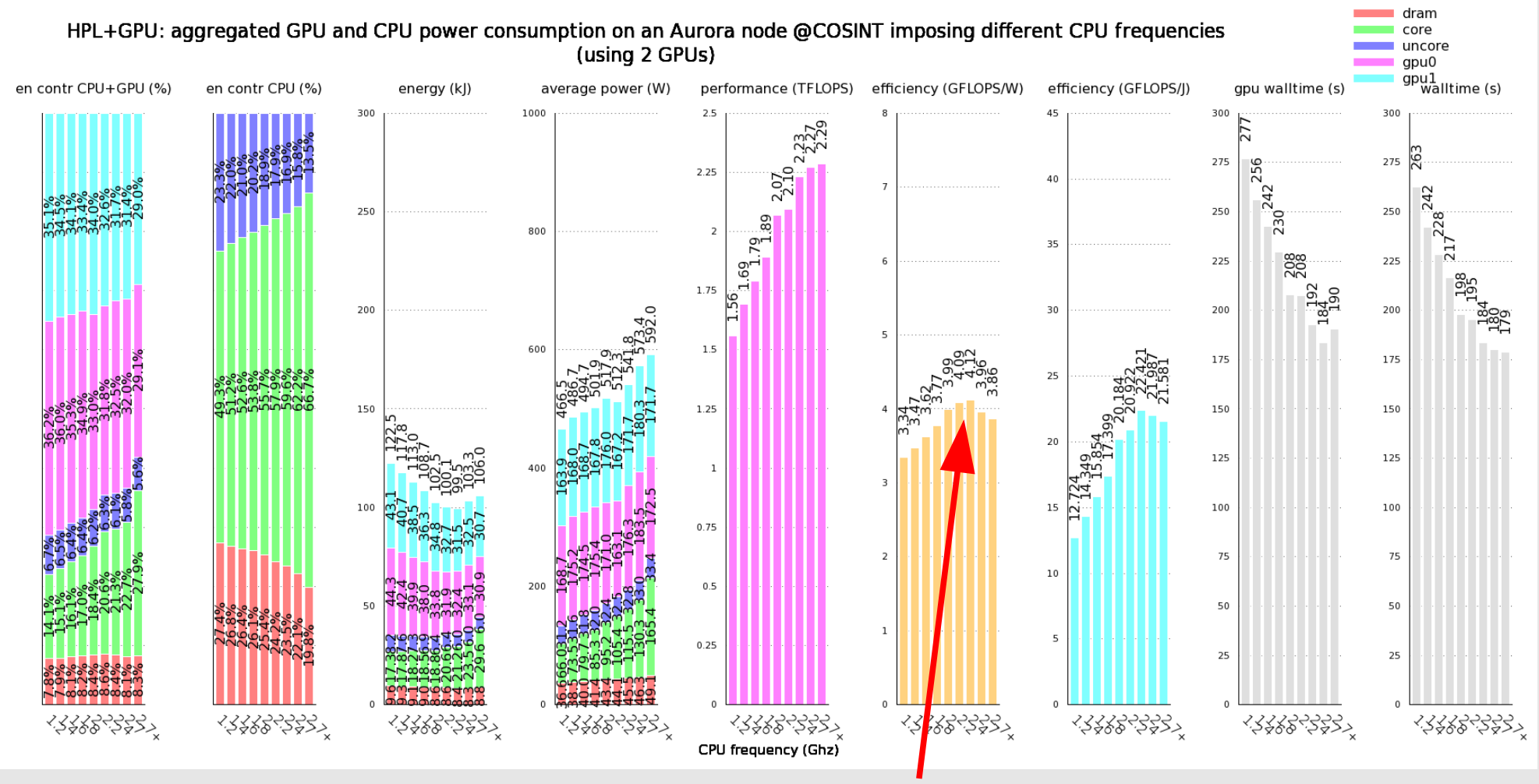

#### **4 th position in the Green500!**

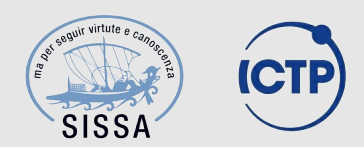

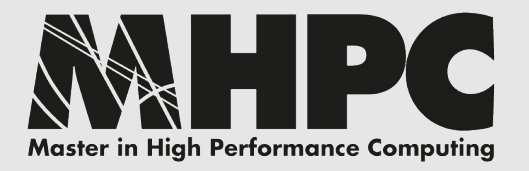

- **HPL** and **HPCG** represent **extremes**, **real-world** lies **in-between**
- **unoptimized** codes/libraries may lead to **catastrophic** results (both for performance and energy-efficiency)
- **OpenBLAS** and **MKL** appear to be almost **comparable**
- **energy-efficiency** for **memory-bound** applications **benefits** from **down-clocking**, useful under power capping constraints
- **GPU performance** unexpectedly **driven** by **CPU clock**

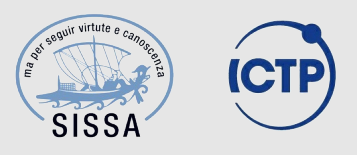

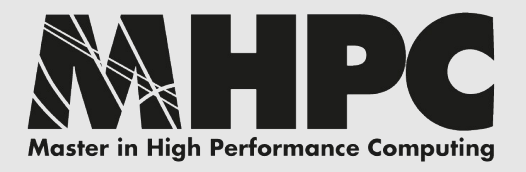

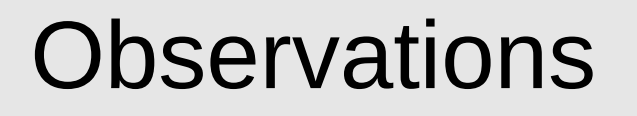

- **HPL** is **not** necessarily a **wise** metric **for choosing HW**
- **RAPL** and **performance counters** represent **powerful tools** for out-of-band/unattended profiling and monitoring (energy-aware scheduling)
- performance counters are **complex and difficult to handle** properly, several **hidden caveats** make them difficult to be widely exploited, further study is required

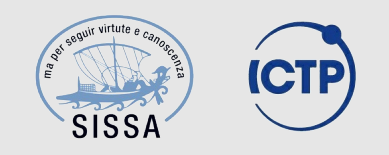

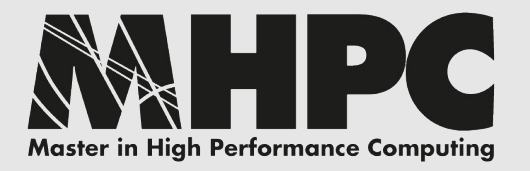

#### Future perspectives

- better understand performance counters reliability and profiling capabilities
- investigate **GPU/MIC** performance counters and DVFS effects on power consumption and energy-efficiency
- **integration** of out-of-band energy consumption monitoring **in production environment** (PBS/torque) with real-world usage, as well as **energy-aware scheduling** (Micrel Lab)
- **investigate** power profiling capabilities of **other devices**, platforms and infrastructures (overall and multi-node power consumption and energy efficiency)

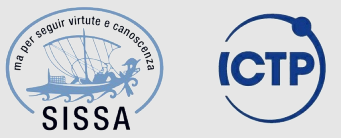

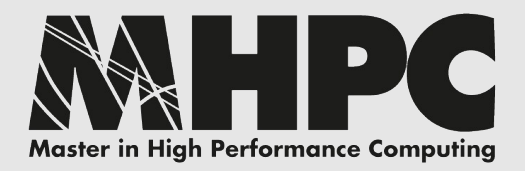

#### Ignored data and possible further analysis

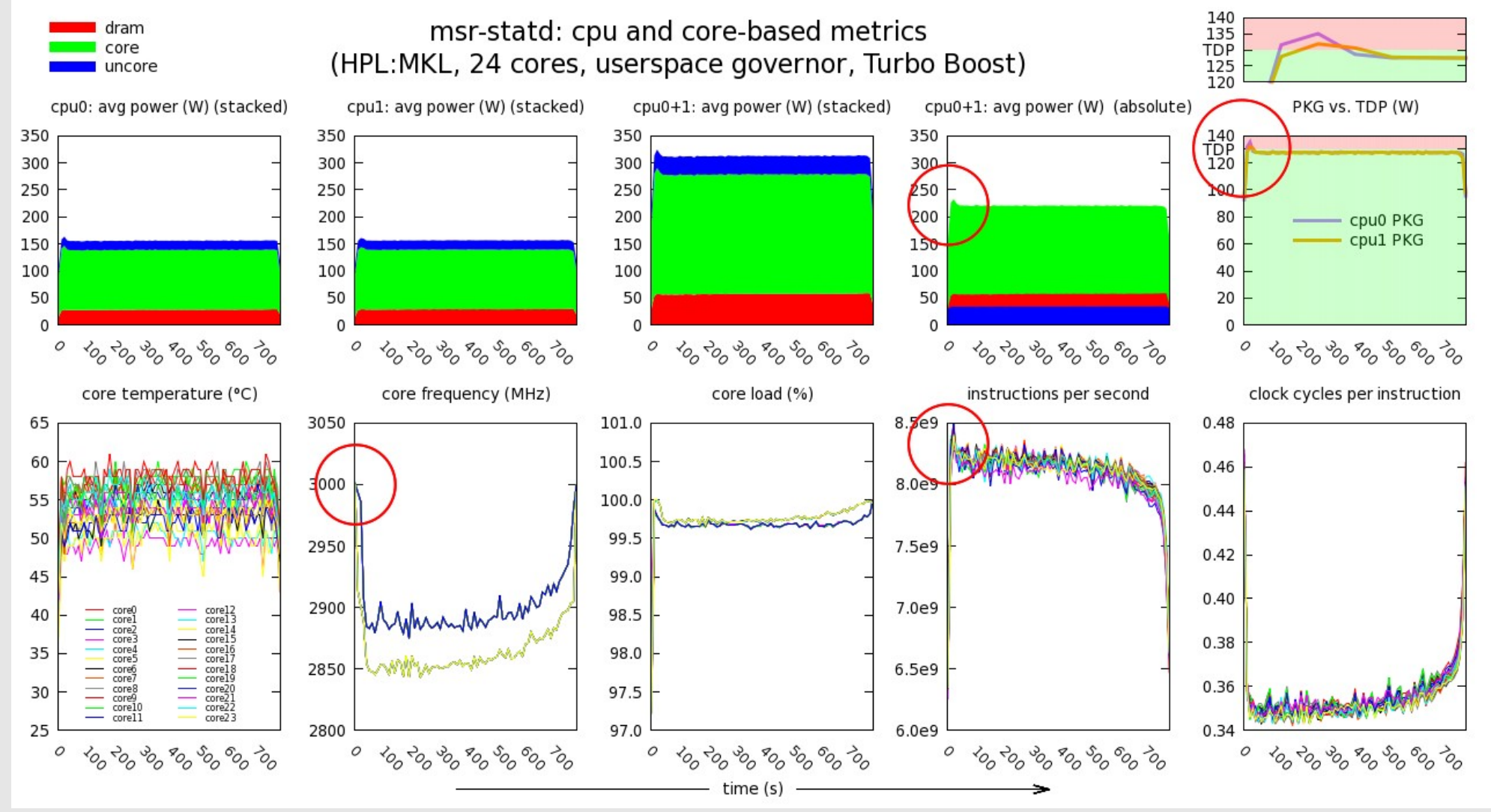

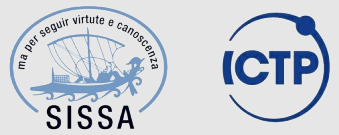

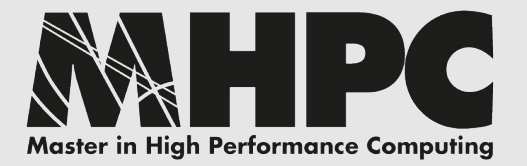

### Thanks for your attention!

## Any question?

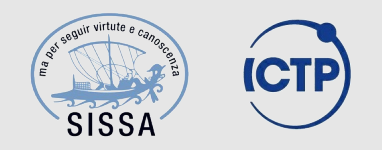